# TELEPRESENCE

77.

#### SEAMLESS DEVELOPMENT ENVIRONMENTS IN KUBERNETES

 $selectedElements [ij]$ ; [1]. destroy(); selected; (selected, function() { ents.splice(i, 1);

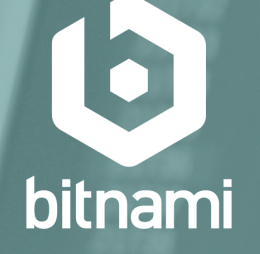

**Excellements.** length =  $\theta$ ;  $9:$ 

Ara Pulido (@arapulido)

mgSwitchController) {

attr.on,

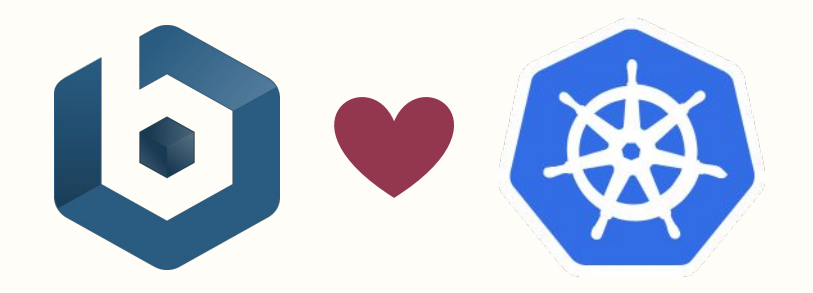

#### LEADER IN APPLICATION PACKAGING

#### KUBERNETES CERTIFIED SERVICE PROVIDER

### **CO-DEVELOP WITH MSFT, DEIS, HEPTIO**

#### MAINTAINING MANY OFFICIAL HELM CHARTS

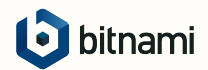

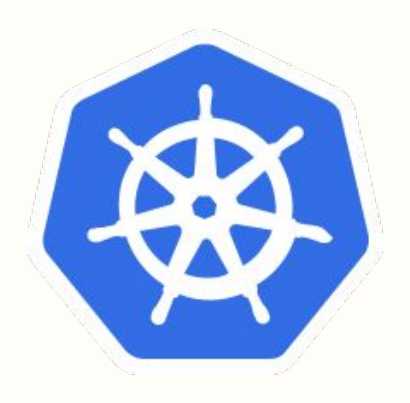

### KUBERNETES IS A GREAT PRODUCTION ENVIRONMENT,

### but what about dev?

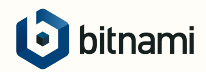

### EXAMPLE APPLICATION

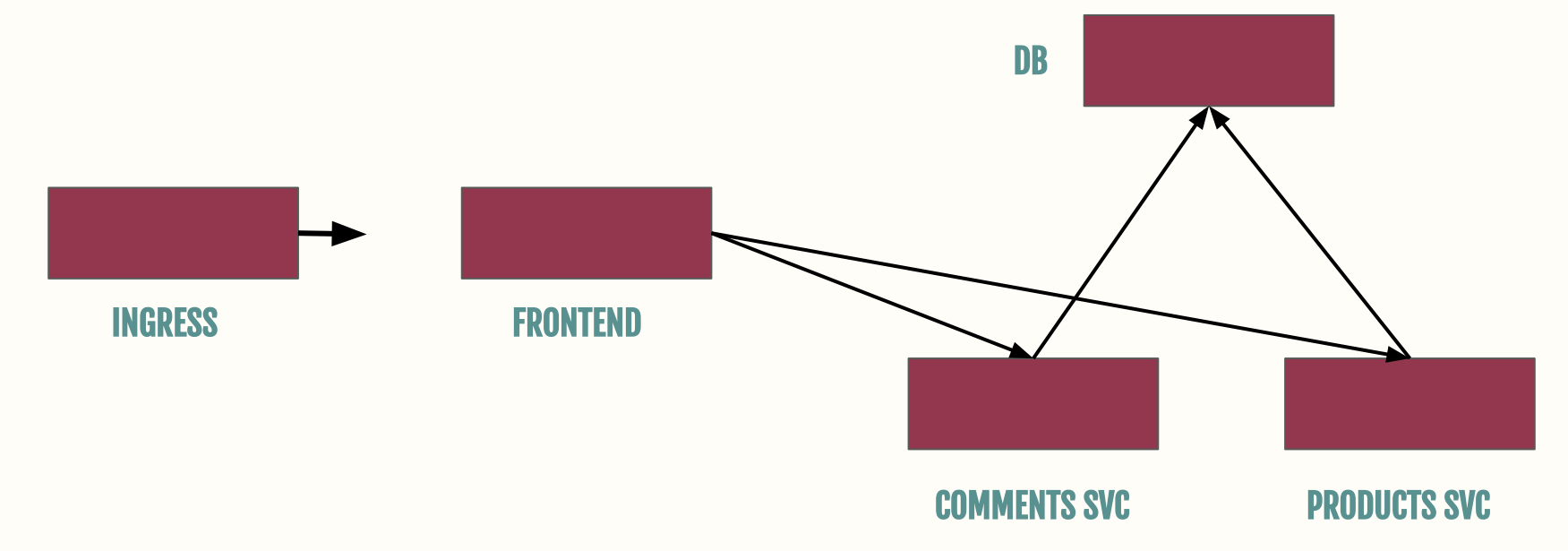

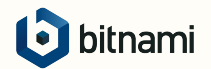

### DEVELOPING WITH DOCKER COMPOSE

```
services:
  ui:
     tty: true
     build: ./docker
     ports:
      -4200:4200 volumes:
      - .:/app
     command: "ng serve"
   api:
     tty: true
     image: bitnami/monocular-api:latest
     volumes:
       - ./config.yaml:/config/monocular.yaml
     environment:
       - ENVIRONMENT=development
```
- MONOCULAR\_AUTH\_SIGNING\_KEY=secret

#### ratesvc:

 image: kubeapps/ratesvc:latest environment:

- JWT\_KEY=secret

command:

- /ratesvc

- --mongo-url=mongodb://root@mongodb

- --mongo-database=ratesvc mongodb:

image: bitnami/mongodb:3

environment:

 - MONGODB\_ROOT\_PASSWORD=password123 auth:

image: kubeapps/oauth2-bitnami:latest

```
 ...
volumes:
  monocular-data:
```
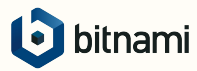

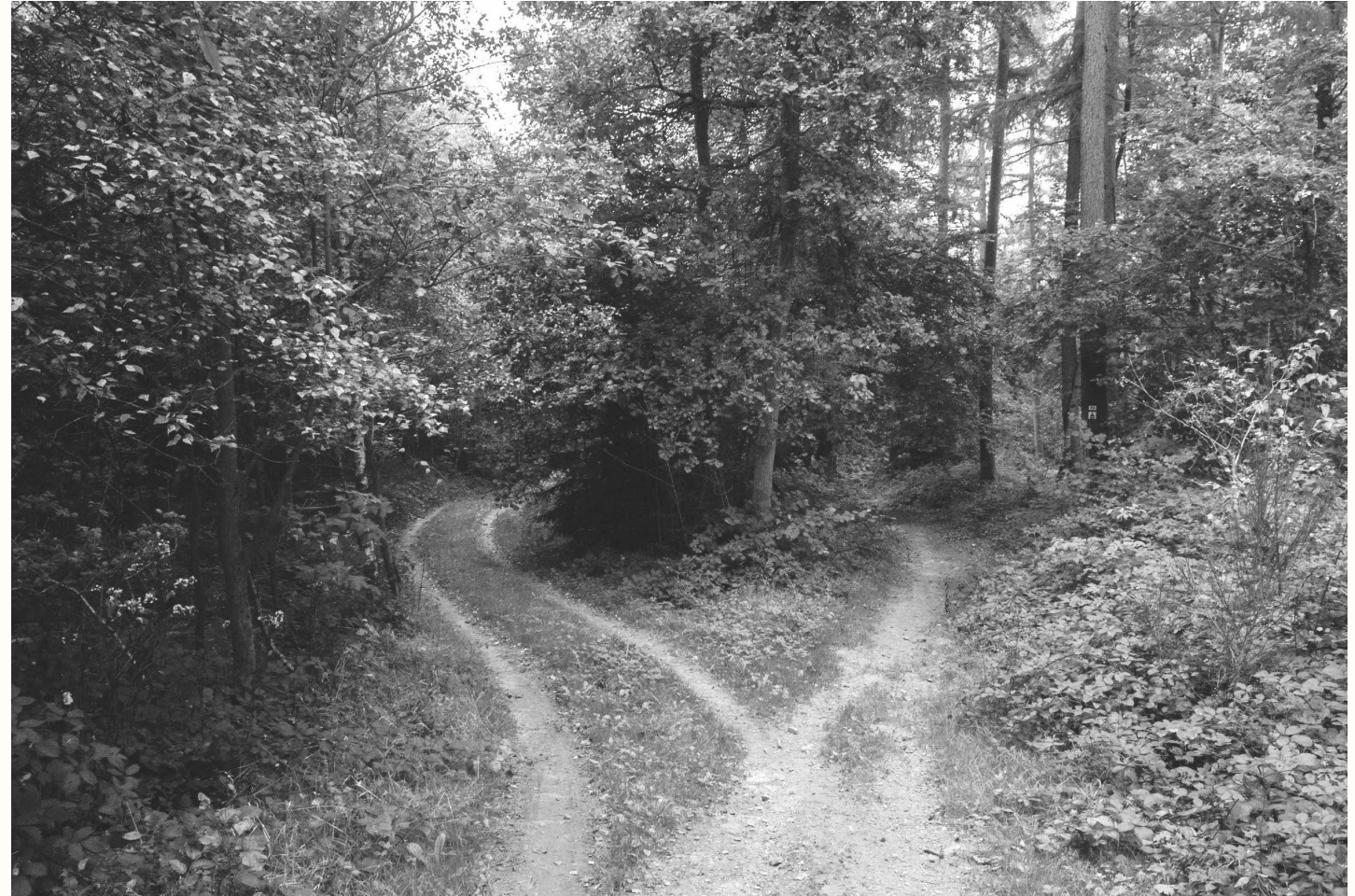

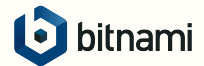

### OTHER THINGS WE NEED

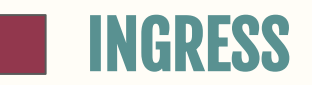

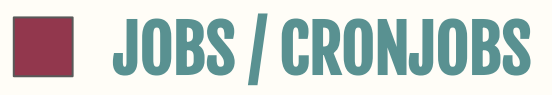

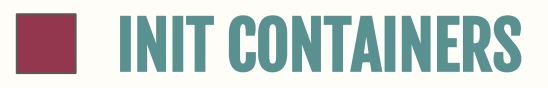

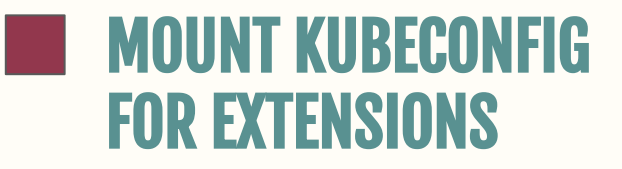

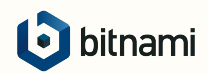

### DEVELOPMENT GYCLE

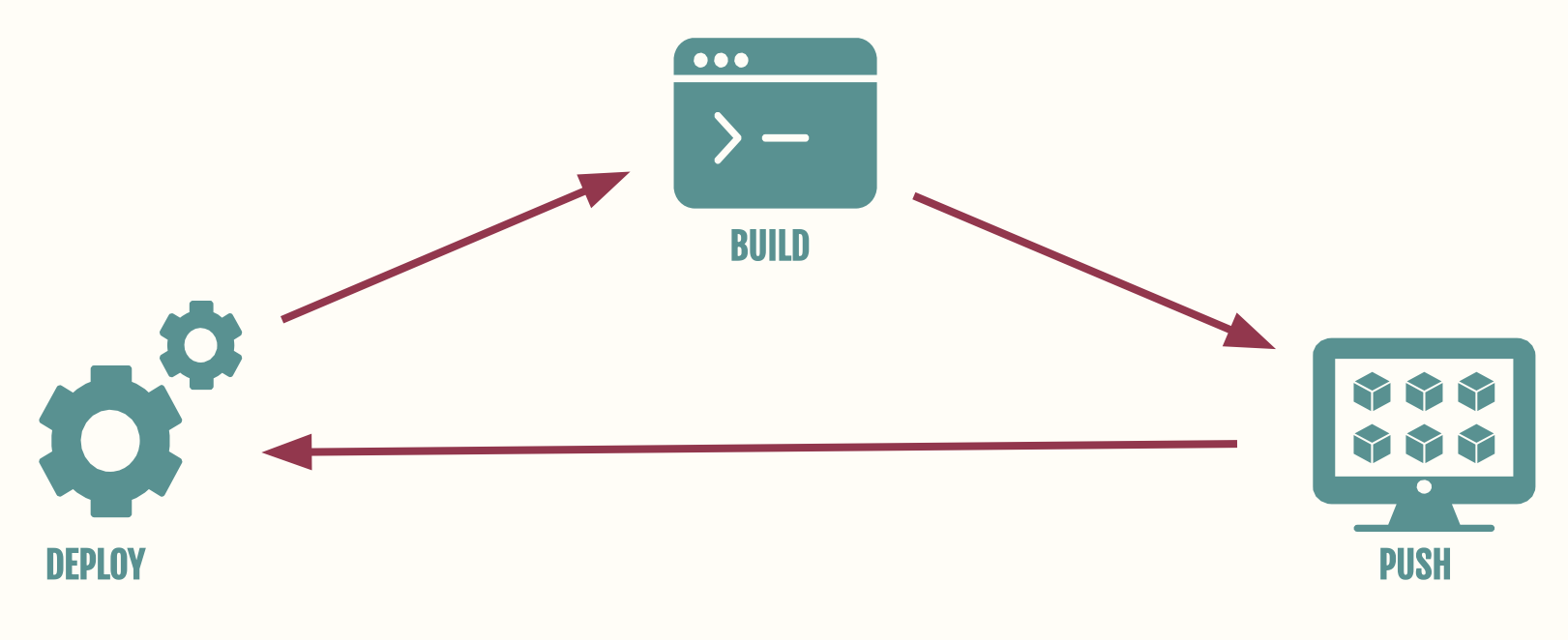

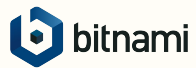

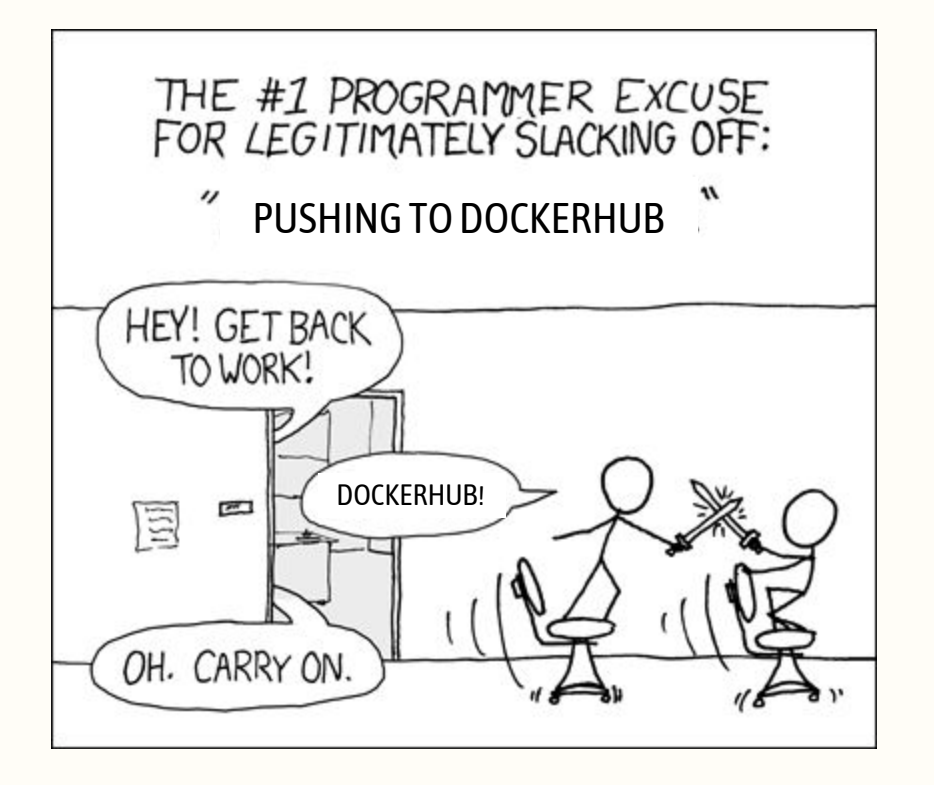

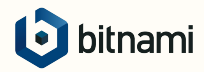

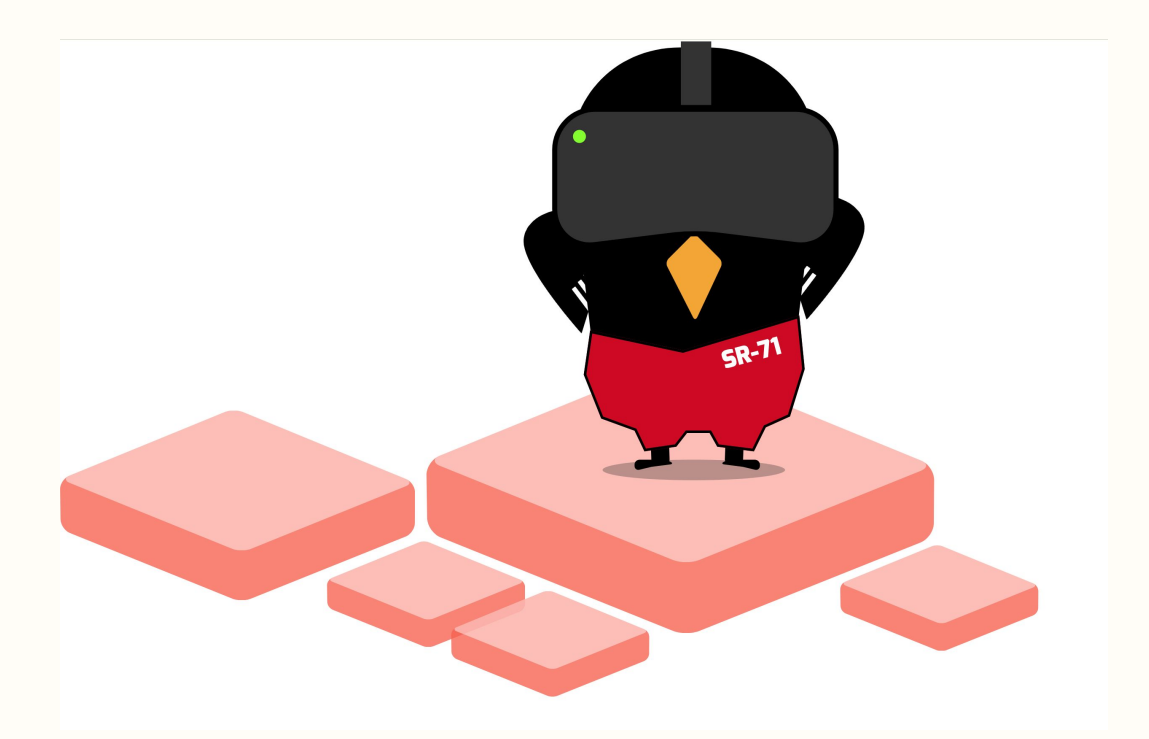

#### TELEPRESENCE BY (telepresence.io)

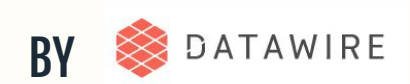

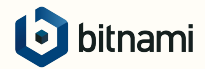

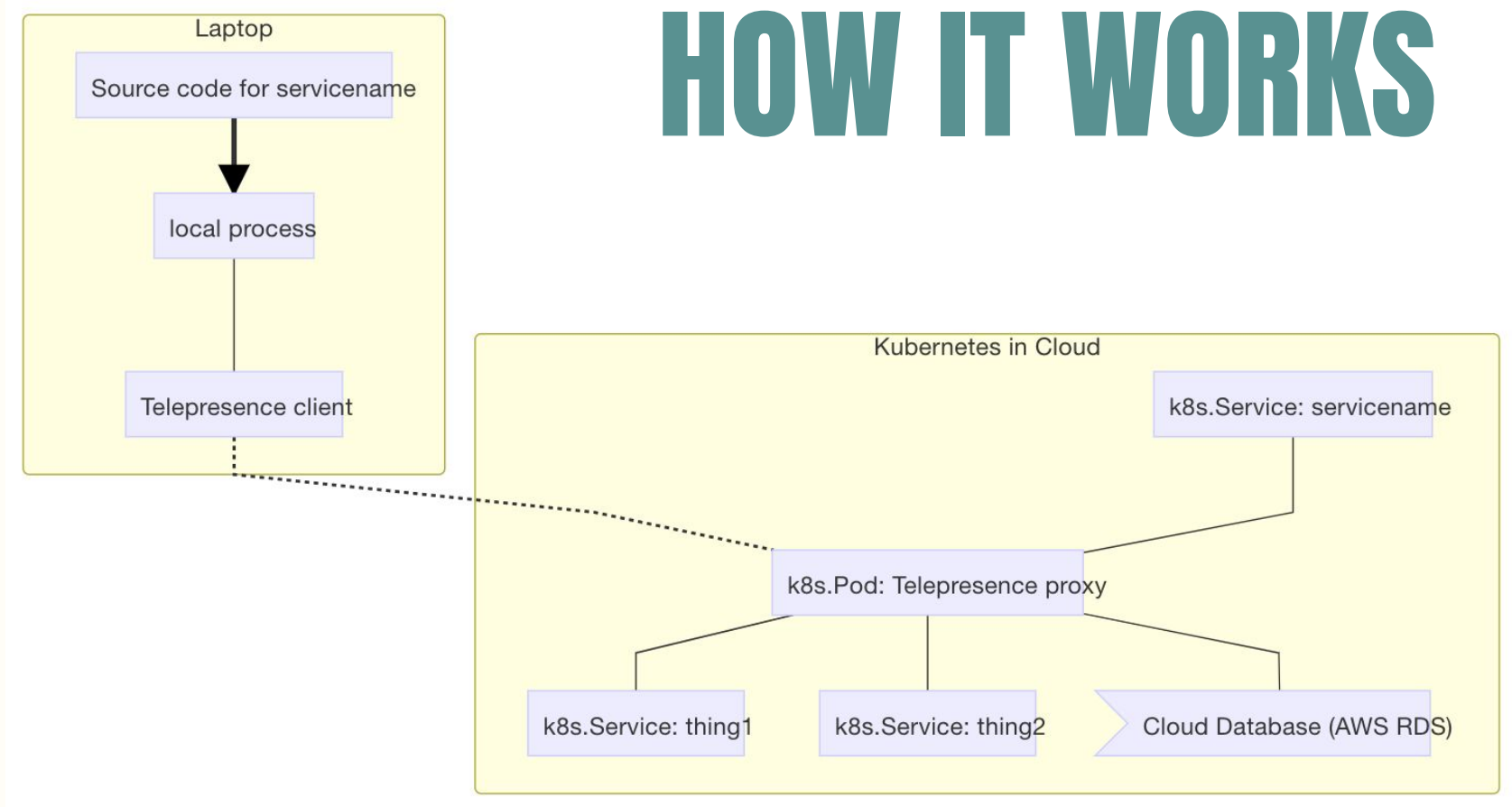

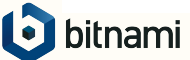

### YOU GET SERVICE DISCOVERY, VOLUMES AND THE SAME ENVIRONMENT...

### ... FROM YOUR LOCAL MACHINE

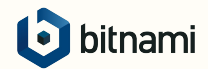

## PROXYING METHODS

### VPN

WORKS BEST WITH GO ❏ DOESN'T WORK WITH OTHER VPNS

### INJECT-TCP

- ❏ INJECTS A SHARED LIBRARY INTO THE PROCESS
- ❏ DOESN'T WORK WITH STATICALLY LINKED

### DOCKER

- ❏ ALLOWS TO DO DOCKER-RUN
- ❏ USES DOCKER NETWORKING
- ❏ IDEAL FOR A CONTAINER-NATIVE DEVELOPMENT

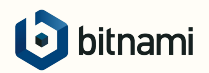

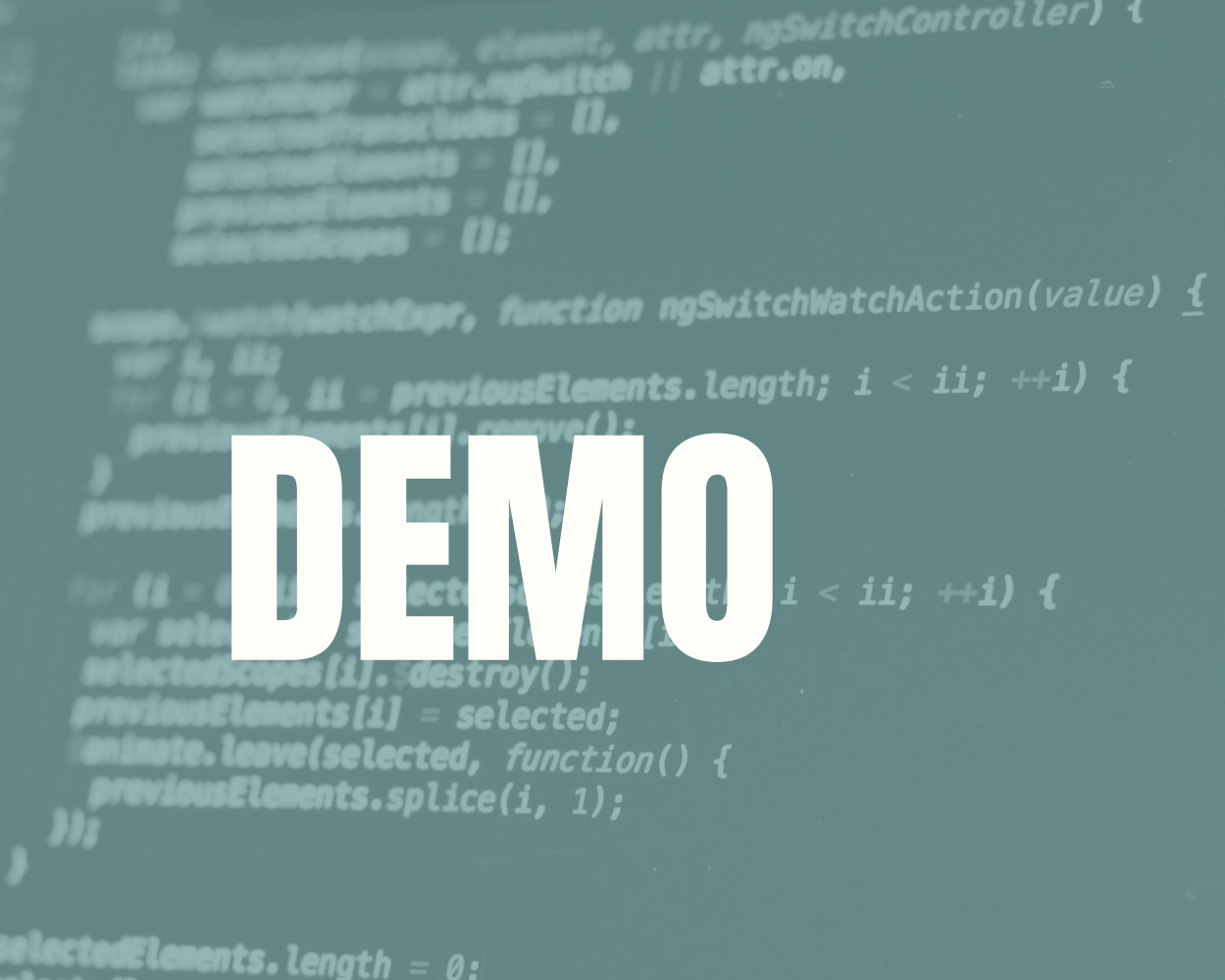

selectedElements.length = 0;<br>mlectedScopes.length = 0;

### ROADMAP

### ROBUSTNESS & SPEED

- **RECONNECT**
- ❏ BETTER CLEANUP ON EXIT
- ❏ STARTUP SPEED
- ❏ RBAC
- ❏ REMOVE INJECT-TCP

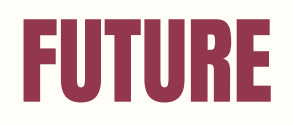

❏ TRAFFIC SHADOWING ❏ SIMPLER UX ❏ IDE INTEGRATIONS ❏ ISTIO SUPPORT

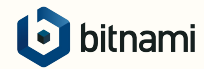

, mgSwitchController) { attr.on, 7.  $\prod_{i=1}^{n} \prod_{j=1}^{n} \binom{q}{i}$ 

[1]. destroy(); selected; **eave(selected,** function() { sElements.splice $(i, 1)$ ;

electedElements.length = 0;<br>NectedScopes.length = 0;  $= 0$ ;

 $\bullet$ 

bitnami

bitnami.com kubeapps.com